https://www.leads4pass.com/tableau-crm-and-einstein-discovery-consultant 2024 Latest leads4pass TABLEAU-CRM-AND-EINSTEIN-DISCOVERY-CONSULTANT PDF and VCE dumps Download

# **TABLEAU-CRM-AND-EINSTEIN-DISCOVERY-CONSULTANTQ&As**

Certified Tableau CRM and Einstein Discovery Consultant

### **Pass Salesforce TABLEAU-CRM-AND-EINSTEIN-DISCOVERY-CONSULTANT Exam with 100% Guarantee**

Free Download Real Questions & Answers **PDF** and **VCE** file from:

**https://www.leads4pass.com/tableau-crm-and-einstein-discovery-consultant.html**

100% Passing Guarantee 100% Money Back Assurance

Following Questions and Answers are all new published by Salesforce Official Exam Center

**Leads4Pass** 

https://www.leads4pass.com/tableau-crm-and-einstein-discovery-consultant 2024 Latest leads4pass TABLEAU-CRM-AND-EINSTEIN-DISCOVERY-CONSULTANT PDF and VCE dumps Download

- **C** Instant Download After Purchase
- **@ 100% Money Back Guarantee**
- 365 Days Free Update
- 800,000+ Satisfied Customers

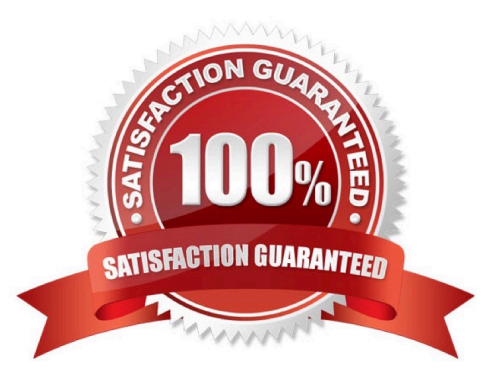

## **Leads4Pass**

#### **QUESTION 1**

A company used Einstein Analytics to create two datasets:

1.

 "Opportunity With Account- dataset, whichcontains data from the Opportunity standard object augmented by the Account data.

 $\mathcal{L}$ 

"Case with Account" dataset. which contains data from the Case standard object augmented by the Account data.

The company wants to build a lens showing the total numberof Opportunities and Cases per Account. How can a consultant help them build this lens\\'

A. Create a recipe to generate a new dataset from the "OpportunityWithAccount" and "CaseWithAccount" datasets aggregated by Account, and use the generated dataset in alens.

B. Use "Compare Table" to join the "OpportunityWithAccount" and "CaseWithAccount" datasets using the "Accountld" and then aggregate by Account.

C. Set up Connect Data Sources in the UI between the "OpportunityWithAccount" and "CaseWithAccount" datasets.

D. Use a SAQL query to group and join the "OpportunityWithAccount" and "CaseWithAccount" datasets then generate the results.

Correct Answer: D

#### **QUESTION 2**

What does a configuration wizard do?

A. Automatically creates multiple versions of the same app

B. Lets you know the best way to set up your Salesforce data

C. Asks you questions about how you storedata in your org to help you create your app

D. Customizes your template based on Salesforce settings

Correct Answer: C

https://trailhead.salesforce.com/en/content/learn/modules/wave\_analytics\_templates\_intro/ wave\_analytics\_templates\_in\_action

#### **QUESTION 3**

The edgemart transformation gives the dataflow access to anexisting, registered dataset that can contain Salesforce data, external data, or a combination of both.

[TABLEAU-CRM-AND-EINSTEIN-DISCOVERY-CONSULTANT VCE Dumps](https://www.leads4pass.com/tableau-crm-and-einstein-discovery-consultant.html) | TABLEAU-CRM-AND-EINS3El5I-[DISCOVERY-CONSULTANT Exam Questions](https://www.leads4pass.com/tableau-crm-and-einstein-discovery-consultant.html) | [TABLEAU-CRM-AND-EINSTEIN-DISCOVERY-CONSULTANT](https://www.leads4pass.com/tableau-crm-and-einstein-discovery-consultant.html) **[Braindumps](https://www.leads4pass.com/tableau-crm-and-einstein-discovery-consultant.html)** 

### **Leads4Pass**

Where is an edgemart transformation specified?

- A. Dataflow Editor
- B. Recipes Editor
- C. Step Editor
- D. Settings
- Correct Answer: A

https://help.salesforce.com/articleView?id=bi\_integrate\_edgemart\_transformation.htmandtype =5

#### **QUESTION 4**

A consultant is working with a credit card company that needs help with ongoing fraudulent transactions. The company provides a representative sample dataset for the consultant to analyze in Einstein Discovery. The story\\'s initial assessment shows that a third-party payment app is the source of these fraudulent transactions. However, the company rejects this assessment outcome, stating they have not had a partnership with this payment app long enough for it to be a concern.

What is the recommended next step to improve the story outcome?

A. Make adjustments to the story to better demonstrate that the third-party payment app is the culprit.

- B. Use the credit card company\\'s domain knowledge and exclude the third-party payment app from the story.
- C. Explain to the company that the story has returned unbiasedresults and the initial assessment is accurate.
- D. Ask the credit card company for a more comprehensive dataset to analyze.

Correct Answer: C

#### **QUESTION 5**

A consultant is asked to configure a user to view a dashboard, within a designated app, without the ability to create and savelenses. After adding the user to the app, which action should the consultant take to implement this requirement?

- A. Assign the Editor role to the user.
- B. Assign the Viewer role to the user.
- C. Ensure the user has the Use Analytics permission.
- D. Assign the Manager role to the user.

Correct Answer: C

#### [TABLEAU-CRM-AND-EINS](https://www.leads4pass.com/tableau-crm-and-einstein-discovery-consultant.html) [TABLEAU-CRM-AND-EINS](https://www.leads4pass.com/tableau-crm-and-einstein-discovery-consultant.html) [TABLEAU-CRM-AND-EINS](https://www.leads4pass.com/tableau-crm-and-einstein-discovery-consultant.html) [TEIN-DISCOVERY-](https://www.leads4pass.com/tableau-crm-and-einstein-discovery-consultant.html)[TEIN-DISCOVERY-](https://www.leads4pass.com/tableau-crm-and-einstein-discovery-consultant.html)[TEIN-DISCOVERY-](https://www.leads4pass.com/tableau-crm-and-einstein-discovery-consultant.html)

[TABLEAU-CRM-AND-EINSTEIN-DISCOVERY-CONSULTANT VCE Dumps](https://www.leads4pass.com/tableau-crm-and-einstein-discovery-consultant.html) | TABLEAU-CRM-AND-EINS4EI5I-[DISCOVERY-CONSULTANT Exam Questions](https://www.leads4pass.com/tableau-crm-and-einstein-discovery-consultant.html) | [TABLEAU-CRM-AND-EINSTEIN-DISCOVERY-CONSULTANT](https://www.leads4pass.com/tableau-crm-and-einstein-discovery-consultant.html) **[Braindumps](https://www.leads4pass.com/tableau-crm-and-einstein-discovery-consultant.html)** 

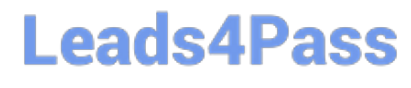

https://www.leads4pass.com/tableau-crm-and-einstein-discovery-consultant 2024 Latest leads4pass TABLEAU-CRM-AND-EINSTEIN-DISCOVERY-CONSULTANT PDF and VCE dumps Download

CONSULTANT VCE Dumps [CONSULTANT Exam](https://www.leads4pass.com/tableau-crm-and-einstein-discovery-consultant.html) **[Questions](https://www.leads4pass.com/tableau-crm-and-einstein-discovery-consultant.html)** [CONSULTANT Braindumps](https://www.leads4pass.com/tableau-crm-and-einstein-discovery-consultant.html)